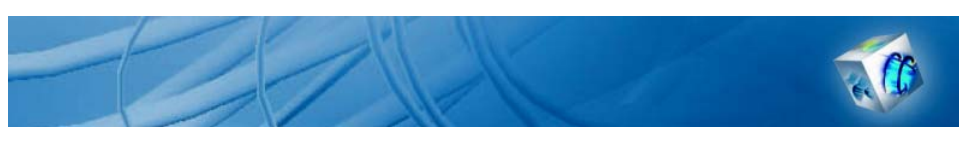

# COMSOL Model Report

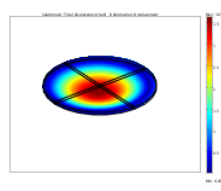

# **1. Table of Contents**

- Title COMSOL Model Report
- Table of Contents
- Model Properties • Constants
- Global Expressions
- Geometry
- Geom1
- Integration Coupling Variables
- Solver Settings • Postprocessing
- Variables

# **2. Model Properties**

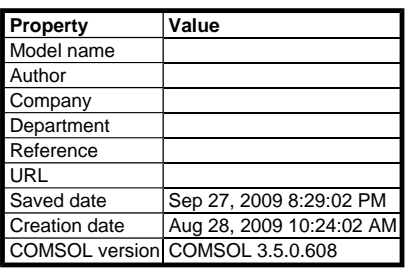

File name: /csem/divm/users/intern/ikj/COMSOL\_ikj/Zernike/Shell\_3.mph

Application modes and modules used in this model:

- $\bullet$  Geom1 (3D)
	- o Solid, Stress-Strain (Structural Mechanics Module) { Optimization

# **3. Constants**

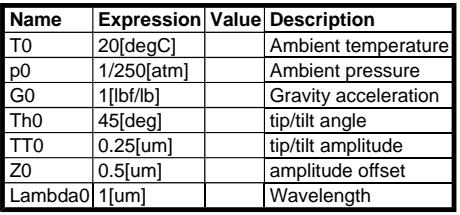

# **4. Global Expressions**

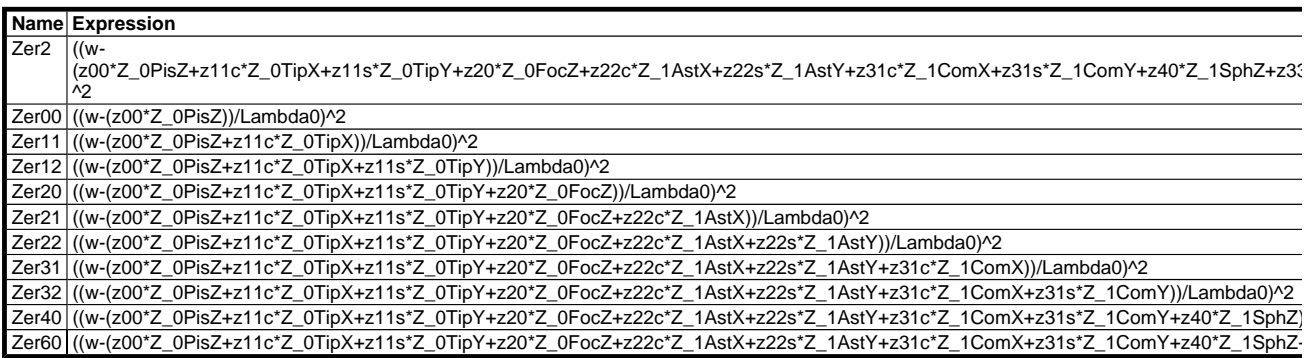

# **5. Geometry**

Number of geometries: 1

# **5.1. Geom1**

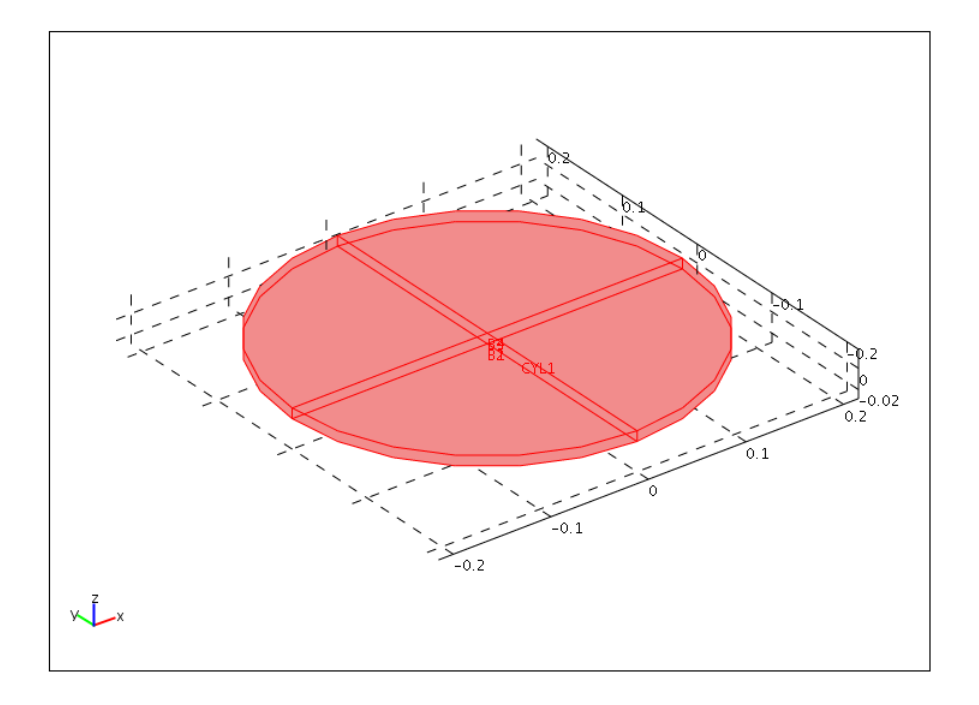

### **5.1.1. Point mode**

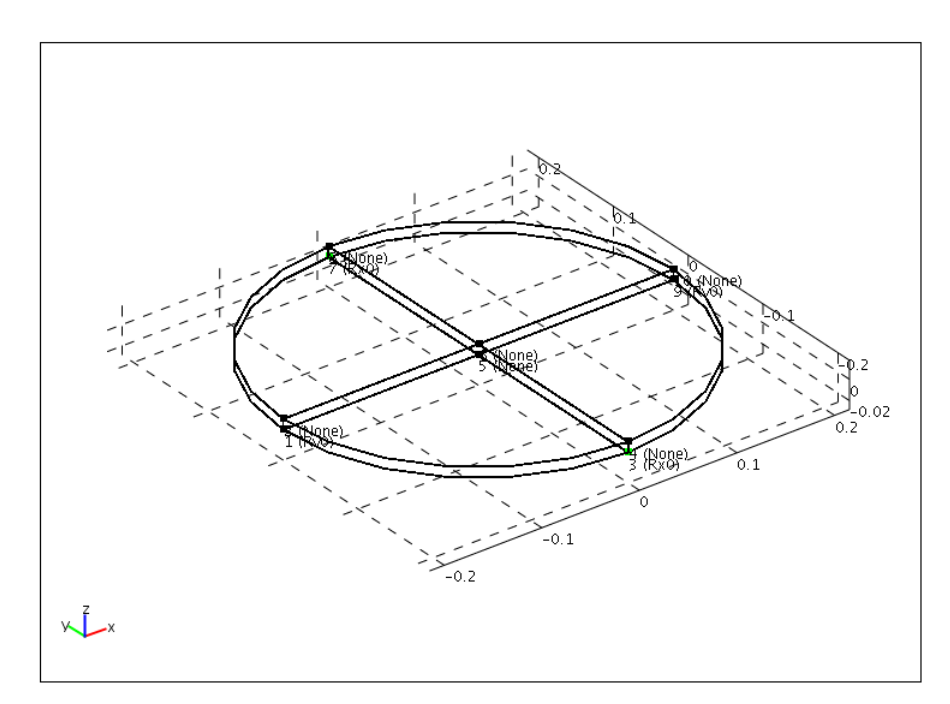

### **5.1.2. Edge mode**

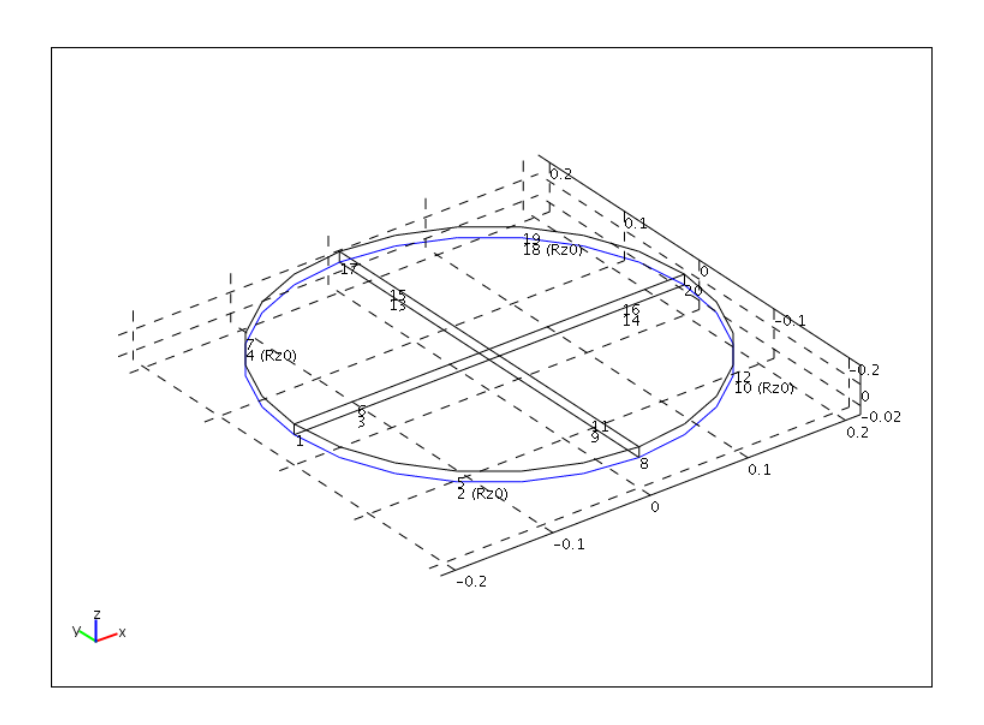

### **5.1.3. Boundary mode**

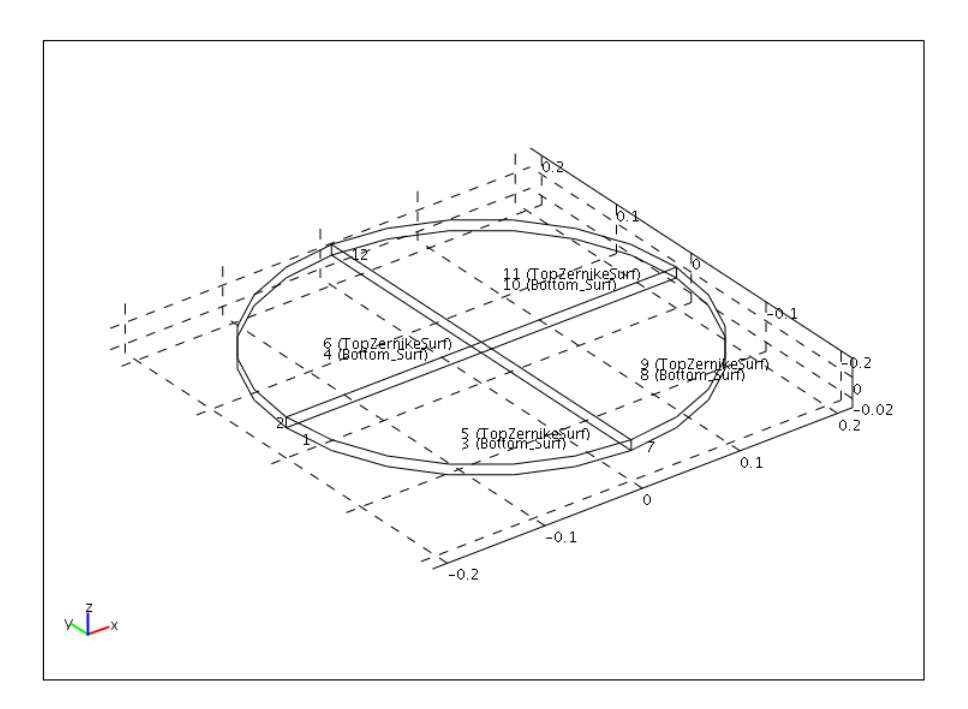

### **5.1.4. Subdomain mode**

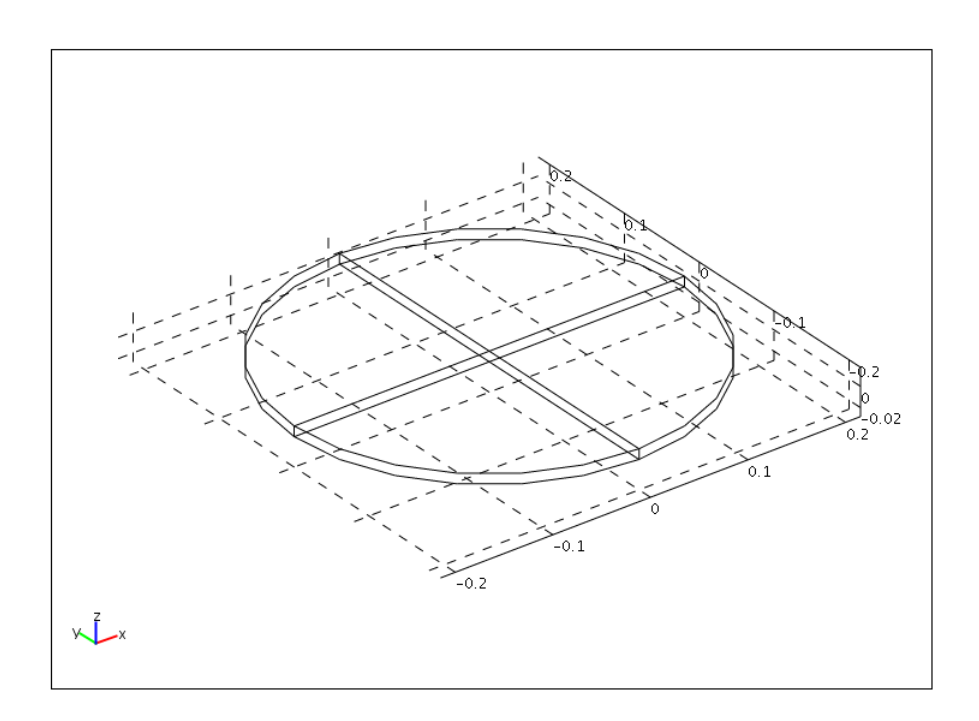

## **6. Geom1**

Space dimensions: 3D

Independent variables: x, y, z

## **6.1. Scalar Expressions**

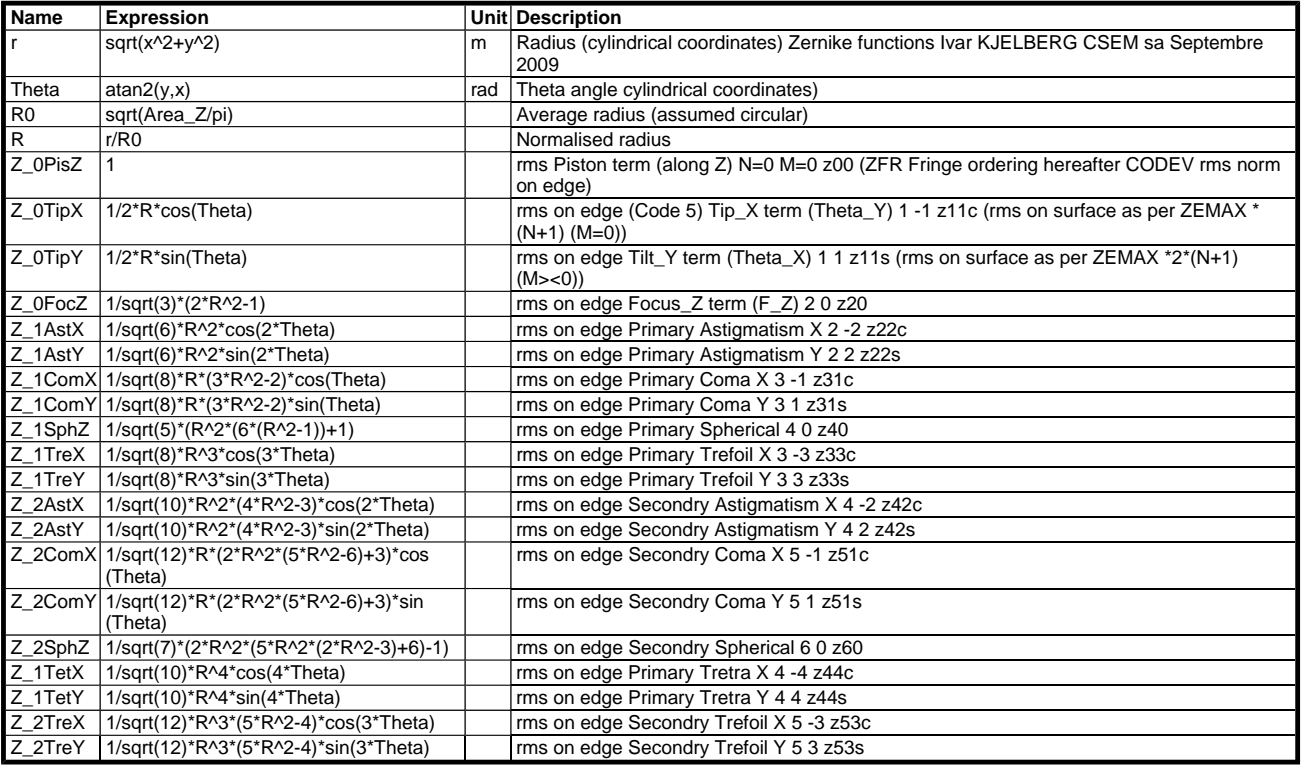

## **6.2. Expressions**

## **6.2.1. Subdomain Expressions**

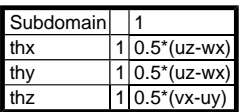

# **6.3. Mesh**

## **6.3.1. Mesh Statistics**

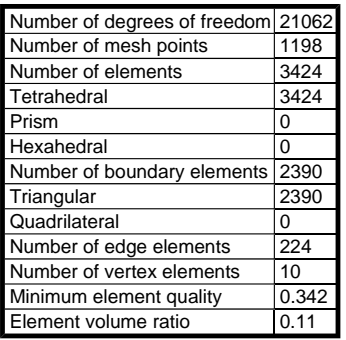

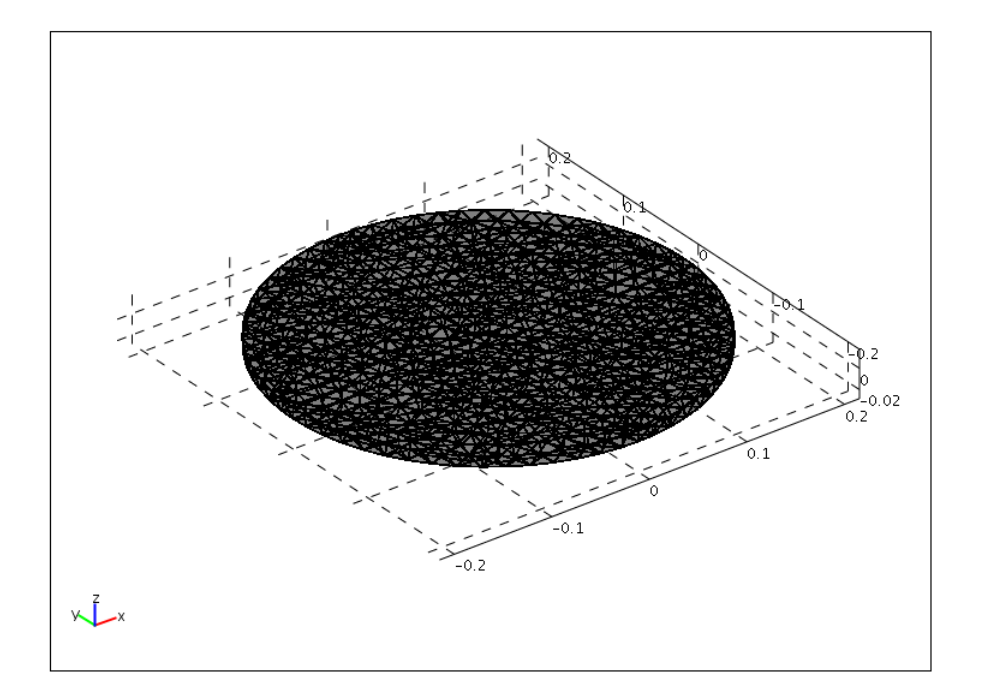

## **6.4. Application Mode: Solid, Stress-Strain (smsld)**

Application mode type: Solid, Stress-Strain (Structural Mechanics Module)

Application mode name: smsld

#### **6.4.1. Scalar Variables**

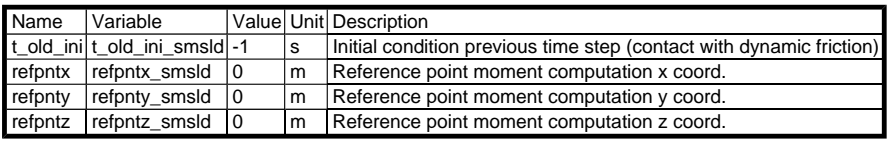

#### **6.4.2. Application Mode Properties**

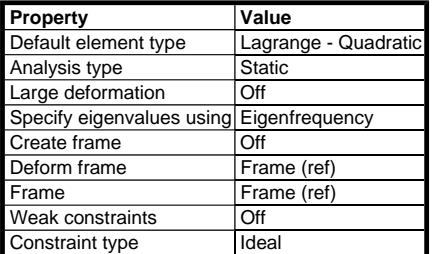

#### **6.4.3. Variables**

Dependent variables: u, v, w, p

Shape functions: shlag(2,'u'), shlag(2,'v'), shlag(2,'w')

Interior boundaries not active

#### **6.4.4. Point Settings**

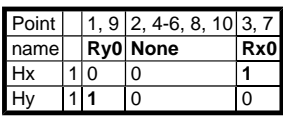

### **6.4.5. Edge Settings**

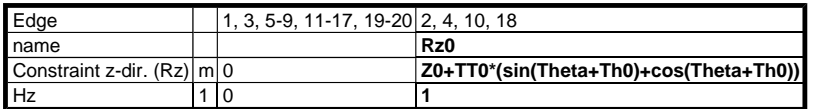

#### **6.4.6. Boundary Settings**

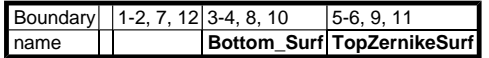

#### **6.4.7. Subdomain Settings**

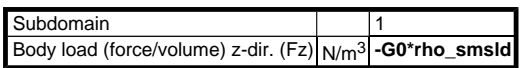

# **6.5. Application Mode: Optimization (opt)**

Application mode type: Optimization

Application mode name: opt

#### **6.5.1. Application Mode Properties**

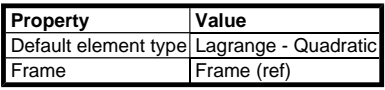

#### **6.5.2. Variables**

Dependent variables:

Shape functions:

Interior boundaries not active

#### **6.5.3. Scalar Settings**

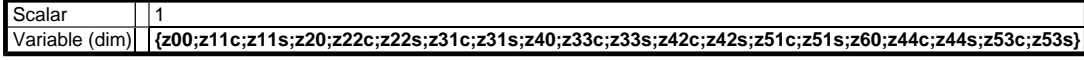

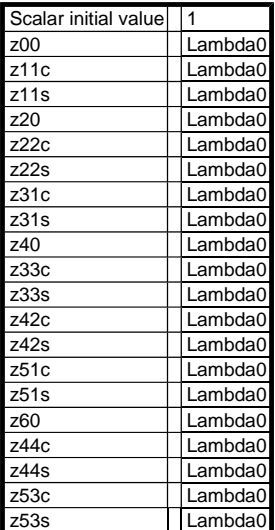

#### **6.5.4. Boundary Settings**

Boundary | 1-4, 7-8, 10, 12 5-6, 9, 11

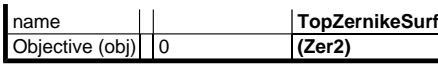

#### **6.5.5. Subdomain Settings**

The subdomain settings only contain default values.

### **7. Integration Coupling Variables**

### **7.1. Geom1**

### **7.1.1. Source Boundary: 5-6, 9, 11**

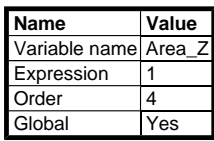

## **8. Solver Settings**

Solve using a script: off

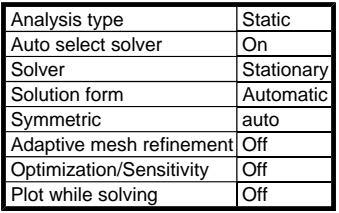

## **8.1. Direct (SPOOLES)**

Solver type: Linear system solver

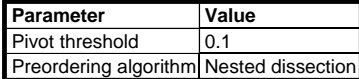

### **8.2. Stationary**

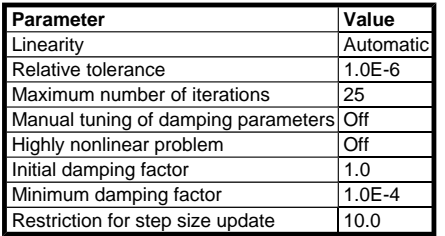

## **8.3. Advanced**

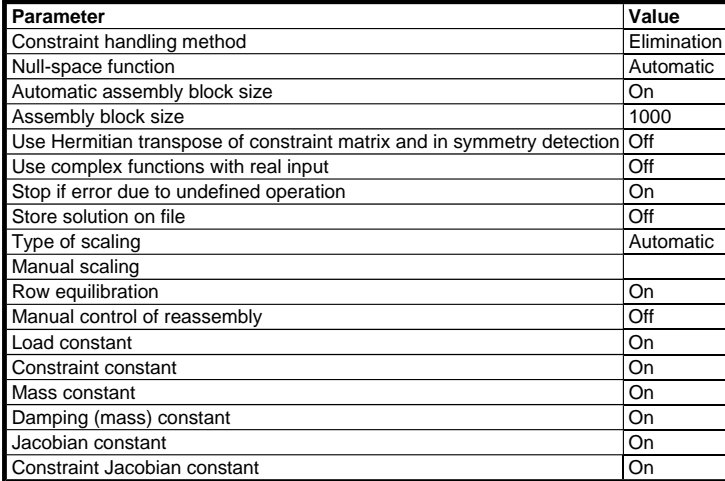

### **9. Postprocessing**

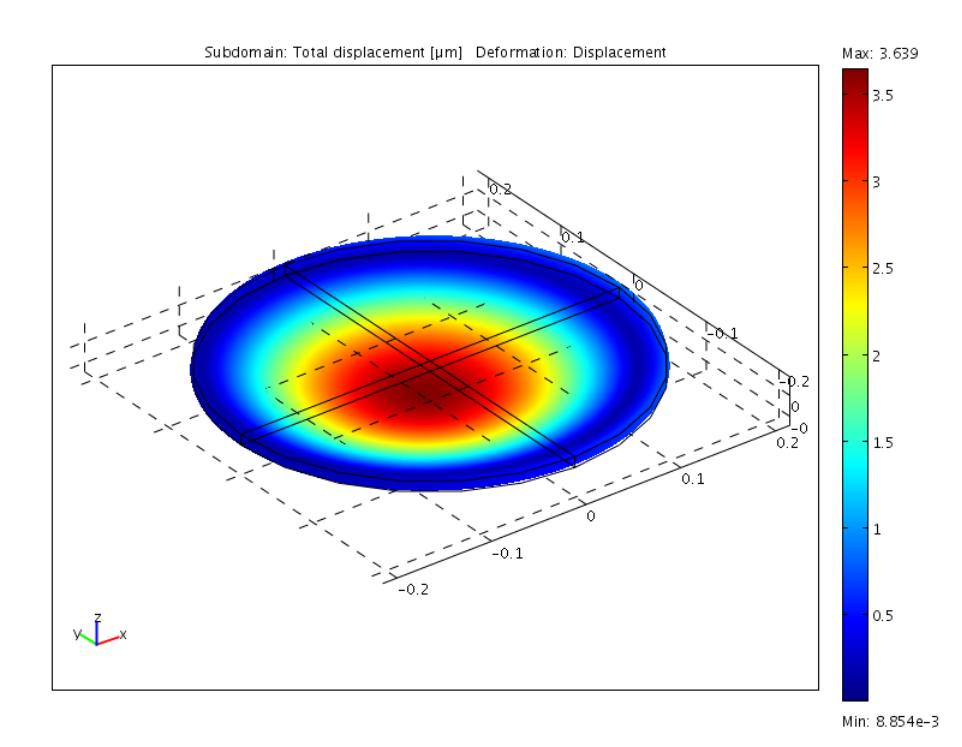

## **10. Variables**

## **10.1. Point**

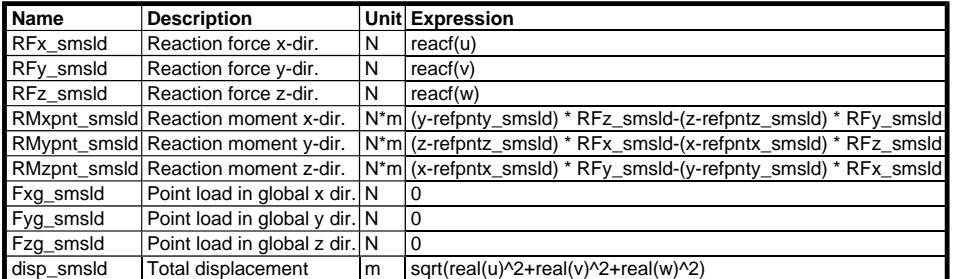

# **10.2. Edge**

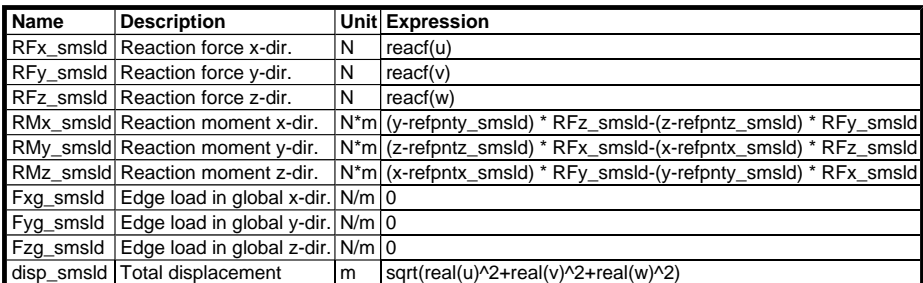

# **10.3. Boundary**

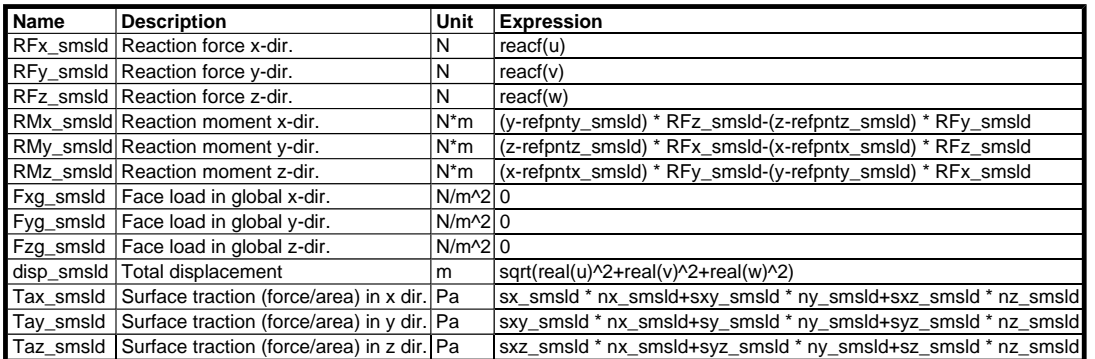

# **10.4. Subdomain**

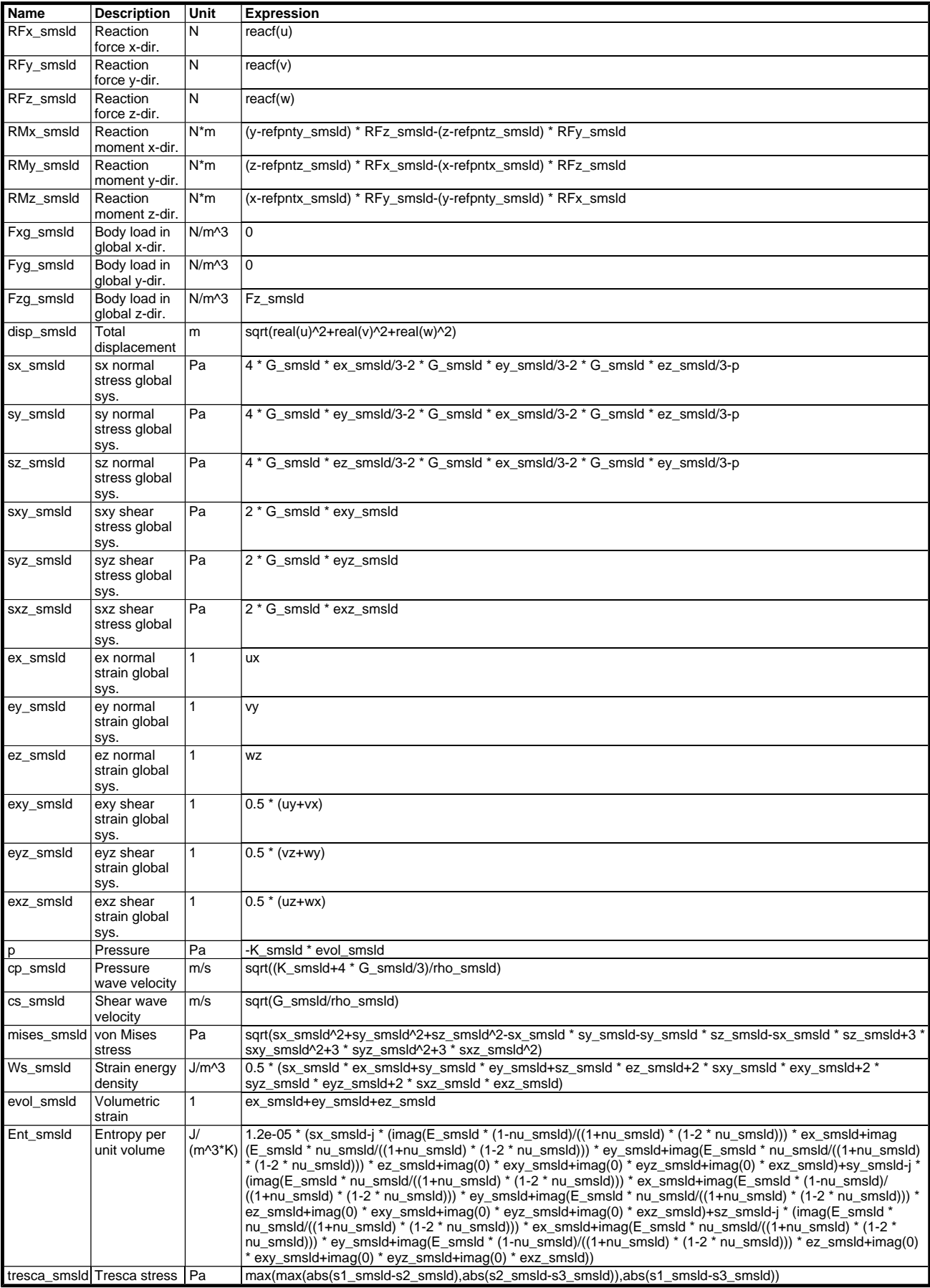